# *VXM Stepping Motor Controller*

*Application Note # AN104*

# **PLC Interfacing and Advancing Part Stack Example**

The VXM can be easily interfaced to Programmable Logic Controllers (PLCs) or other logic devices.

This Application Note demonstrates <sup>a</sup> method of configuring the VXM's inputs and outputs for PLC interfacing. The program for this example demonstrates incrementing <sup>a</sup> stack of parts into position.

### **Materials Needed:**

1. Auxiliary I/O Breakout Module or DB15HD (VGA) cable

## **Wiring:**

The following inputs/outputs on the VXM I/O can be interfaced to <sup>a</sup> PLC or other logic:

#### Pin#

- 1 0VLogic reference ground for inputs and outputs
- 4 RunRun input to start program 0, (Homes to <sup>+</sup> limit switch)
- 5 I1Input 1 (Advance to next position)
- 7 I3Input 3 (Interrupt Wait and go back to zero)
- 8 I4Stops/ends program
- 14 O1Output 1 (Output signal when in position)
- 15 O2Output 2 (Output signal when at home position)

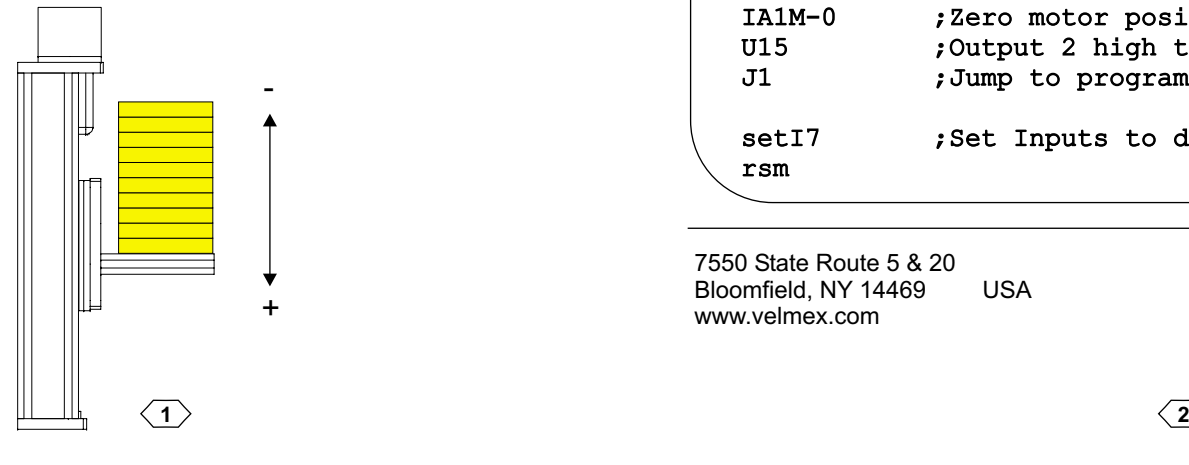

#### **Program:**

Program numbers 3,1, and 0 contain the code for this example. Program 3 moves back to home position. An Input 3 will jump to this program during <sup>a</sup> wait command. Program 1 does the advancing up to next position with <sup>a</sup> wait and output at each position, looping 10 times. Program 0 establishes home at the <sup>+</sup> limit.

The **setI7** command enables Input 3,4 and Run (default.) The **rsm** command saves the program permanently in the VXM.

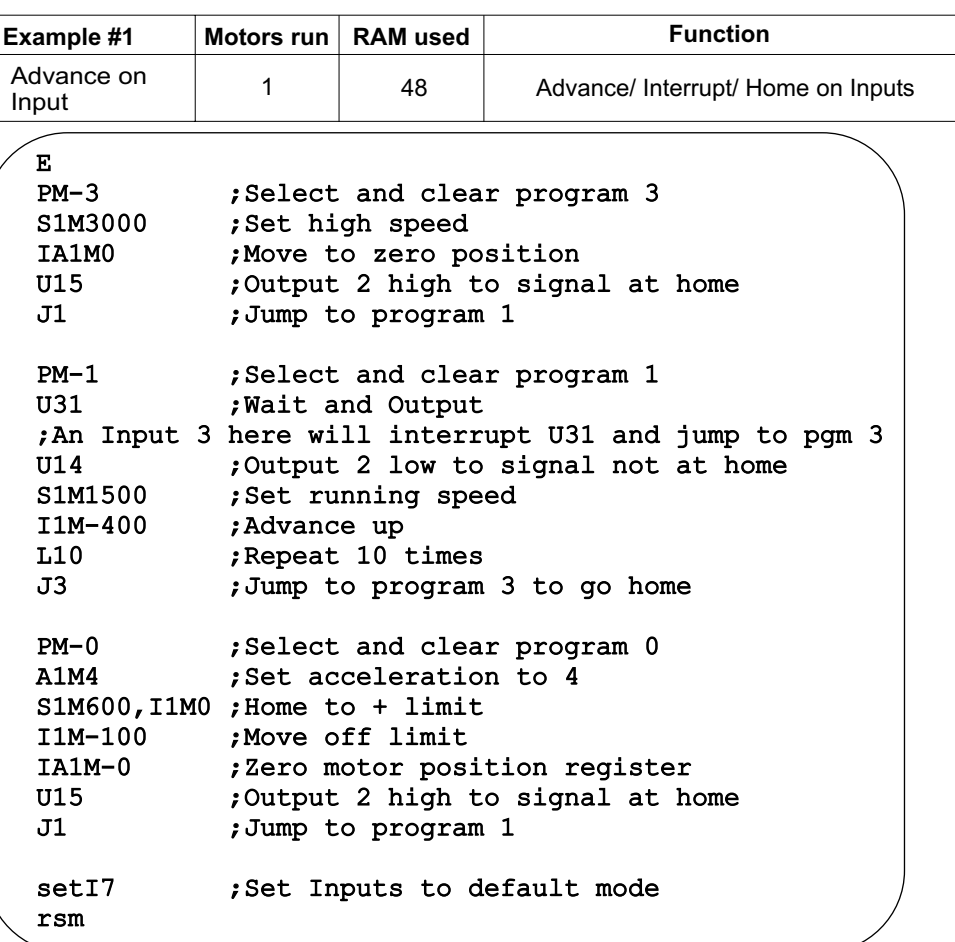

7550 State Route 5 & 20Bloomfield, NY 14469 USA www.velmex.com

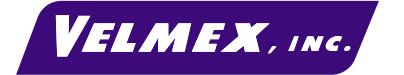